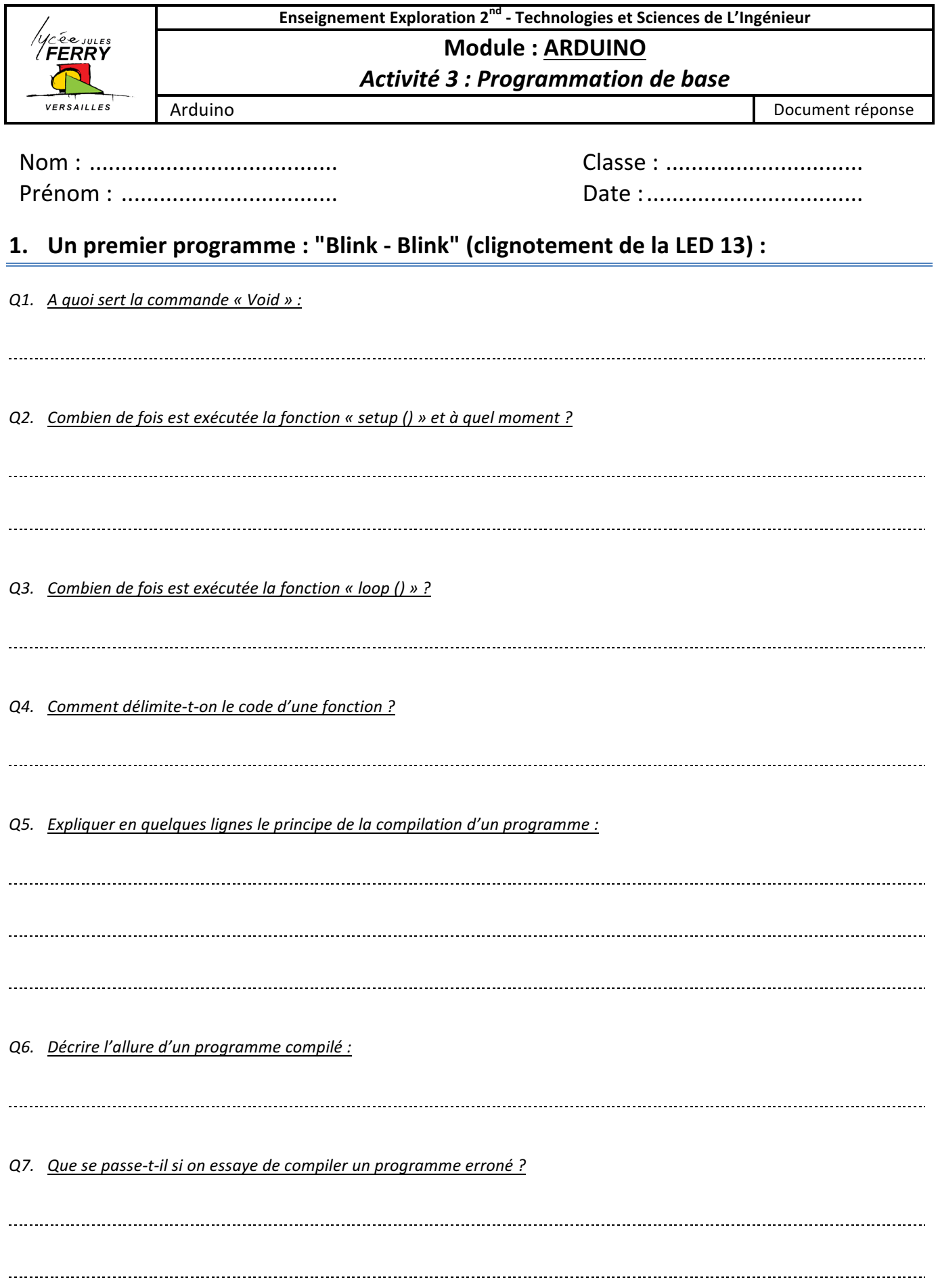

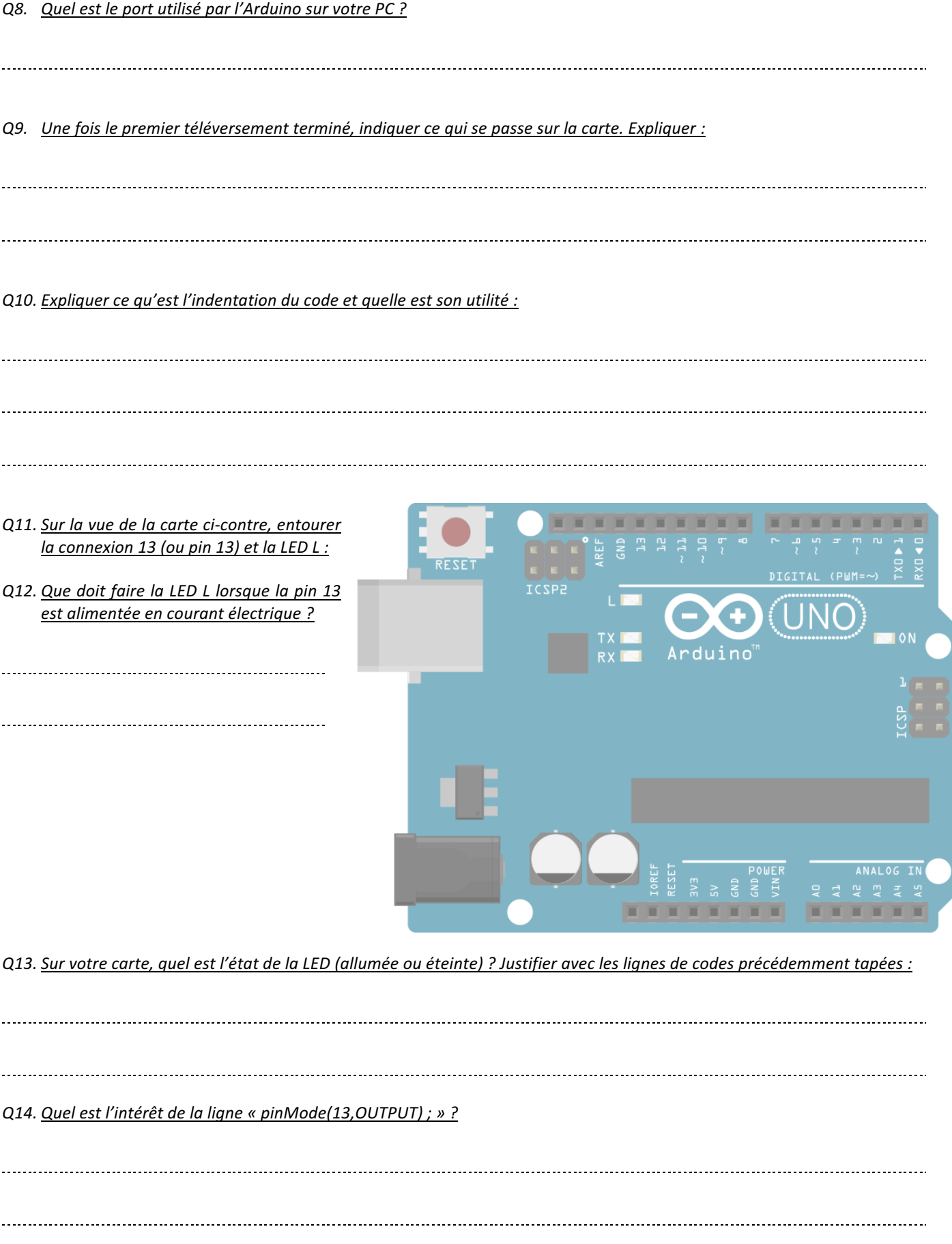

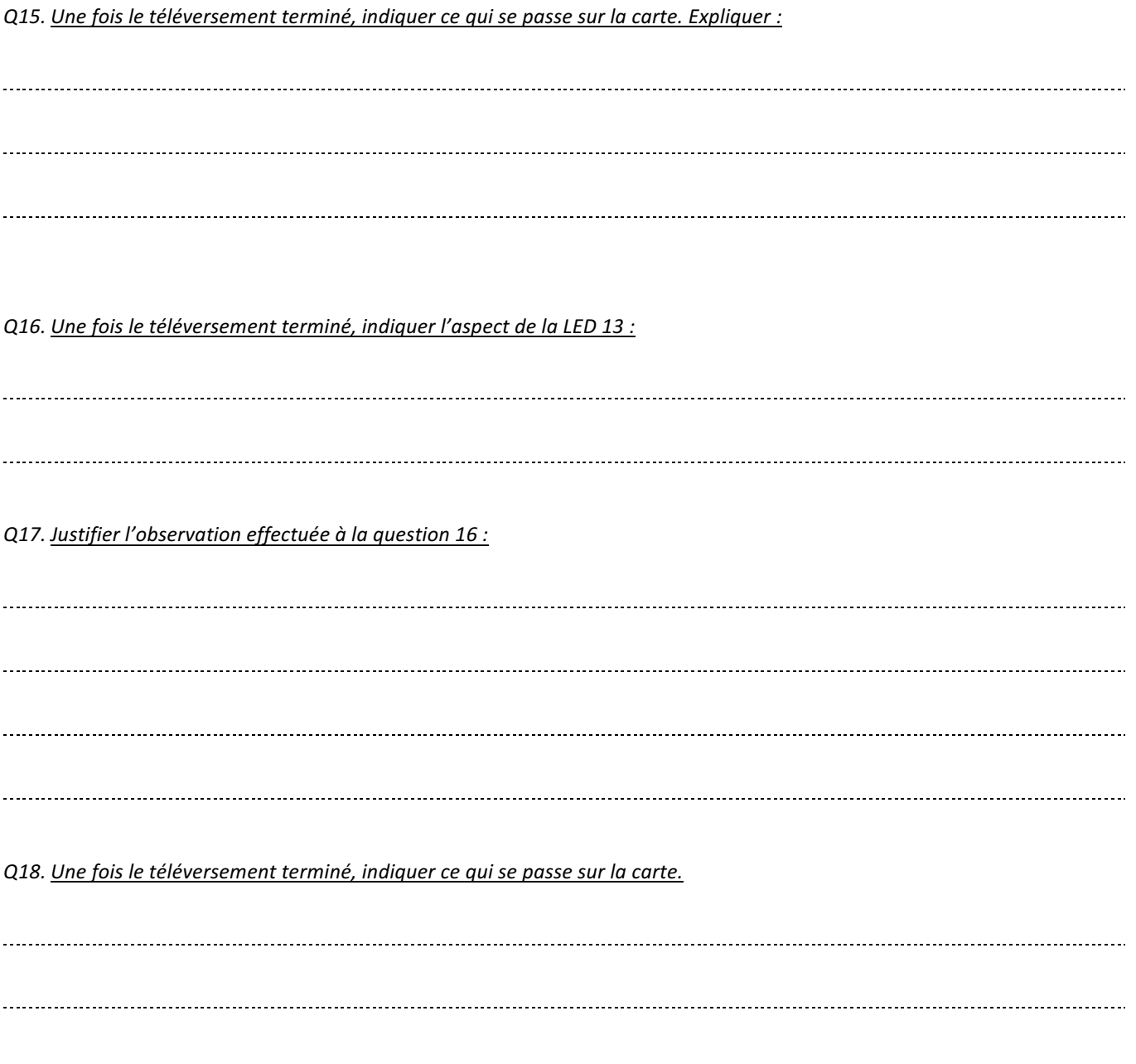

Q19. On désire que la LED s'allume 0,1 seconde, puis qu'elle reste éteinte 0,7 secondes. Proposer une modification du code ci*dessous, et tester votre programme :*

```
void setup()
\{pinMode (13, OUTPUT) ;
\big\}void loop()
\{digitalWrite (13, HIGH);
     ................................
     digitalWrite (13, LOW) ;
    .................................
\mathbf{R}
```